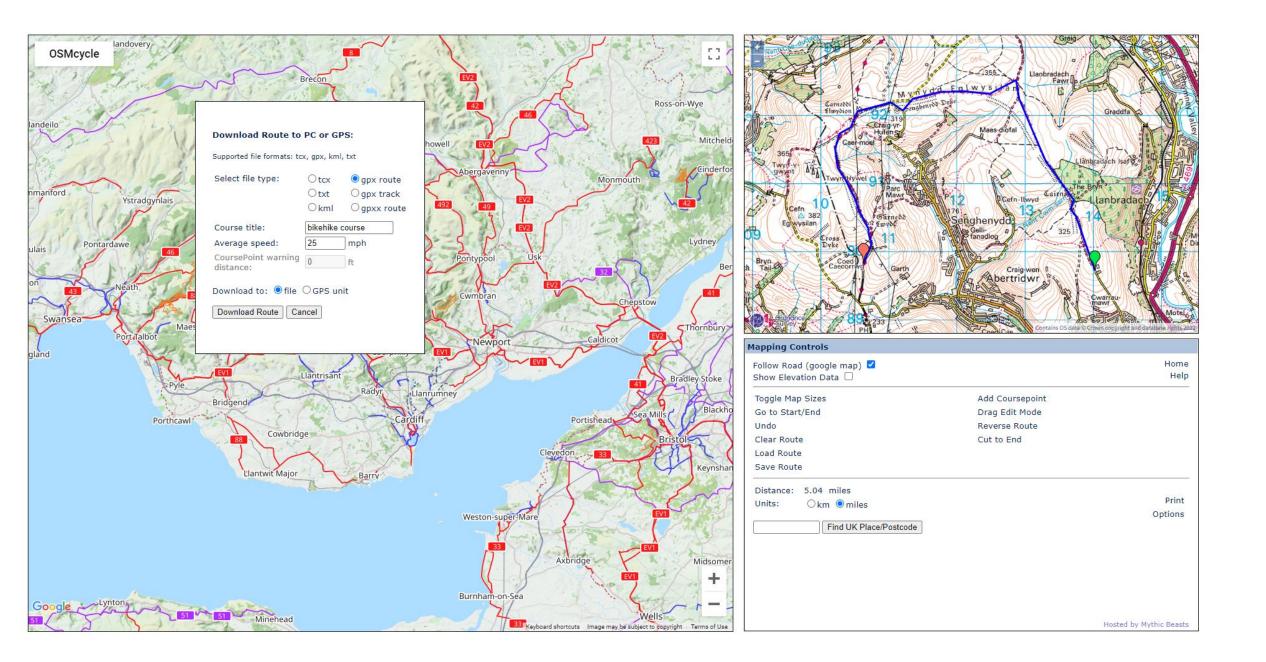

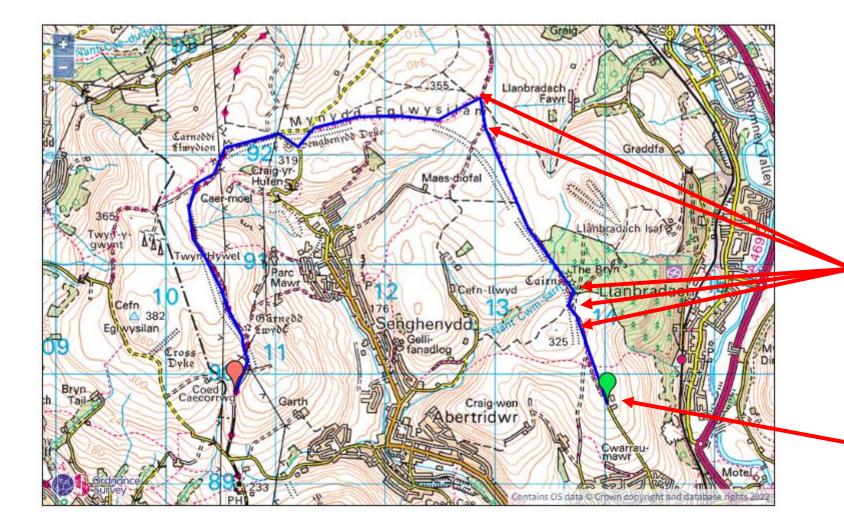

Drop further PINs to create your route by following the tracks you want to ride alone

Start by dropping a PINat the start of the route.

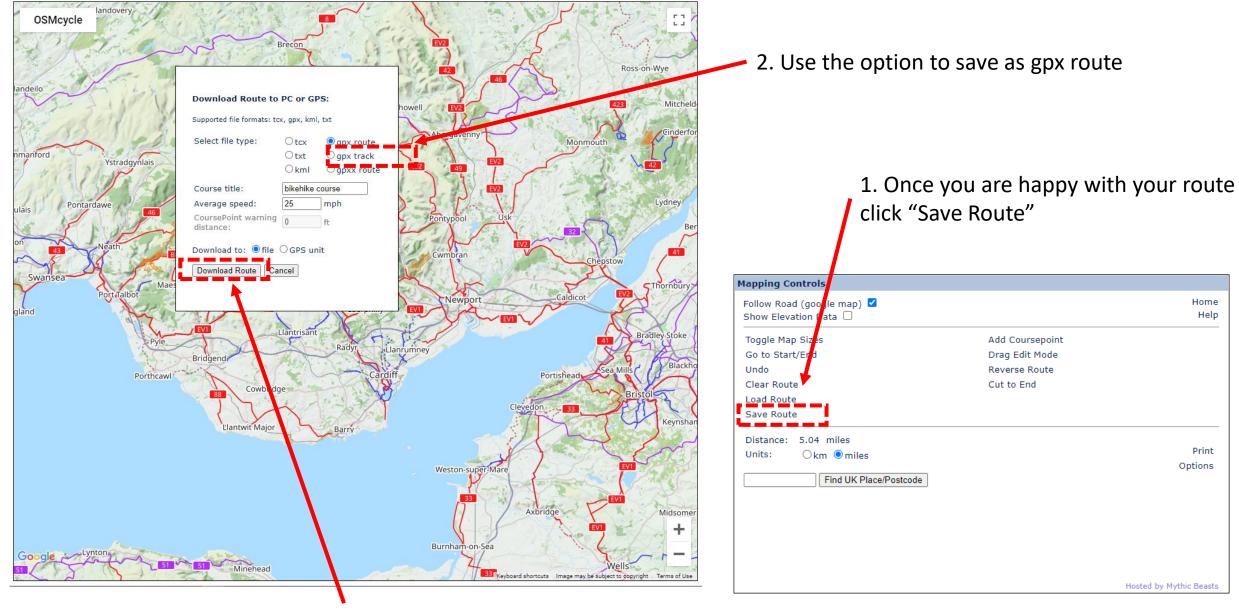

3. Click "Download Route" Button